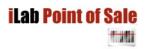

#### **iLabCentral**

v1.1 Technical Documentation and Setup Procedure 12/06/2015 Updated 13/09/2016

iLabMalta - L.Tonna

# 1. Introduction

The primary objective of iLabCentral is to interconnect several retail outlets for a business. Products/Pricing/Categories etc... are defined in one main outlet, and an unlimited amount of other "sub-outlets" are then automatically syncronised with the main outlet. The main outlet can also be a store, or company head quarters. Each outlet/store will be able to view what stock is available in other outlets, and also transfer stock to other outlets and stores.

The secondary objective of iLabCentral is to share iLabPOS data containing all Product information with various consumers, such as online shops, accounting systems, sales catalogues, and any custom software you wish to develop and have integrated with your stock/pos system. iLabCentral will provide you with an online data repository to retrieve product information, pricing, stock quantities, pictures and more, in quasi realtime. You may query the MS SQL database directly through your custom software, and you may also develop WEB API's, Web services according to your needs.

iLabCentral runs on Microsoft SQL Server 2008 and above. It is also fully compatible with MS SQL Express. The iLabCentral MS SQL database can be setup on your Local Network, or on a server accessible over the Internet. It can also be setup on Hosting servers such as GoDaddy.

The client will choose an iLabPOS instance, usually at the main shop or head quarters to act as the Master POS. The iLabCentral Sync Tool (POSSYNC.EXE) is pre-configured and scheduled on the main HQ iLabPOS instance to run every 5 minutes (less often or more often as required). The process will upload any new products, product updates, product pictures, pricing etc... to iLabCentral, hence having an updated MS SQL Database of all your iLabPOS data accessible from various locations. In turn, Slave Shops or Online shops will access the iLabCentral Database to check for updates, new products and pictures.

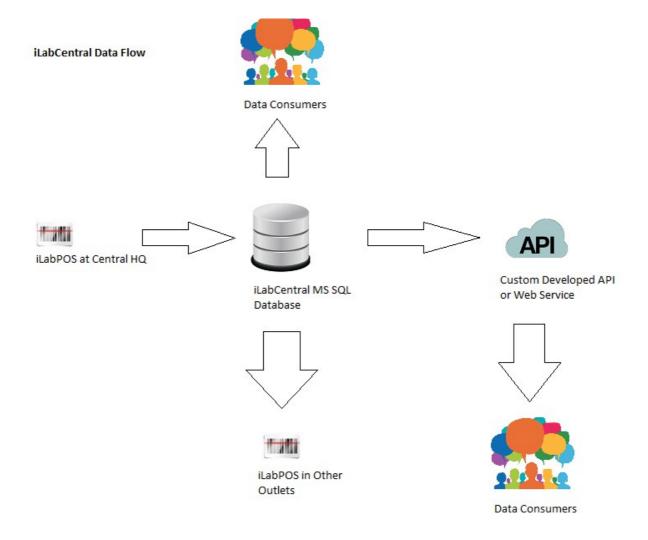

Creation of products/price changes/picture updates are only possible on iLabPOS at HQ. So are categories, category groups, suppliers, supplier types, tax departments, system data, expense types. Once an article is created at HQ, it is uploaded to the Central Database, and then downloaded by the various shops or online shops.

Normally changes are refreshed to slave shops every 5 to 30 minutes, depending on Internet Connection Speeds, size of the data, and your needs.

Invoices and stock quantities are also uploaded from the HQ and various shops, hence having one central database with all invoices and stock qtys.

Any shop to shop/store to shop/shop to store stock transfers are also routed via iLabCentral.

# **Retail Companies with Several Outlets**

Through iLabCentral you can have multiple retail outlets centrally controlled. Products will be controlled centrally and feeder (or slave shops) will receive stock / pricing updates / stock transfers accordingly.

Simply put, iLabCentral works like Google Drive / One Drive / Drop Box. In each shop you have iLabPOS installed on the local PC or network. When the internet is available, stock, sales,

clients, etc... are uploaded on the cloud (Or on one of your servers).

If internet goes down in your shop, iLabPOS will still keep running. You will of course loose features such as viewing what stock is available in other shops, but otherwise everything will function.

One of your shops/warehouse is set as the Master (or HQ). Setting of prices, creation of new stock, new suppliers & categories is all managed on the Master (Only the Master). Once you change the price of an item on the master, the price is reflected in other shops after a few minutes. Same when creating new stock, a few minutes after creating a stock item it is duplicated on all other shops connected to iLabCentral.

From each shop you can view what stock is available in other shops. Further more, shop to shop stock transfers can be done through the system. The sender will create a stock transfer, choosing which shop stock is being sent to. A stock movement sheet is printed and sent with the stock. The receiving end will then need to confirm the stock transfer (by a unique reference code) before it is committed.

From HQ, one can extract global sales and stock data for each individual shop, or for all shops together

Each shop will require an internet connection. HQ will require a fixed IP Address.

## **Online Shops and Sales Catalogues**

If you are a software developer and your client (using iLabPOS) wants to develop an online shop, then you are looking in the right place. iLabCentral is your data repository from where you can collect all product information. Your client will be using iLabPOS to create products, attach product pictures, specify HTML encoded article descriptions, attach meta keywords, etc.... All this information together with stock availability is then uploaded and synced on an MS SQL Database every few minutes, and which you can then access, read only, freely. iLabCentral is mostly one way, ie, only providing you with product information. It is also possible to pass on Sales Orders to the maister POS Instance.

Kindly note that iLabCentral needs to be purchased seperately from iLabPOS.

## 2. Data Definition

Through this manual we shall explain all data elements in the iLabCentral MS SQL Database. This part of the manual is intended for those developers who wish to integrate software with iLabPOS/iLabCentral. Integration can be either direct with SQL Server, or through a WEB API/Web Service.

#### 2.1 Generic

As a general rule, most tables will have 2 columns included.

**\_ilc\_versionno** will contain the version of the row. Through this field you can check if there were any updates carried out on the product. The Version Number is always incremented by 1, starting from 1.

**\_ilc\_lastupdated** will contain the timestamp a row was updated.

Hence you would normally take stock of these 2 fields in your system so that in the next synconisation you can determine whether any changes were carried out or not. Once would suggest using the version\_no field to compare.

You will also notice 2 primary keys in each table. One is the iLabCentral Primary key which is automatically generated by SQL Server. The second primary key is the iLabPOS primary key. Both primary keys are static and automatically generated in series, however they might not always contain the same numeric value.

# 2.2 Product Catalog

The product catalog is spread across several tables, as follows:

tb\_article - Product listing including most one to one relational data such as barcode, description, meta key words, pricing.

tb article image - Containing several images per article

tb\_article\_location\_stock - A many to many relationship table between an article and a location, specifying the stock quantity available.

tb\_artkit - Congregates several articles together to form a kit

tb\_category - Article Categories

tb\_catgroup - Category Groups

tb department - VAT Rates

tb\_supplier - Supplier Table

tb\_brand - List of Brands

#### **Articles (Products) - tb\_article**

This is the main product definition. Pay particular attention to artdiscont (Discontinued article) and artwoublish (determines whether article is published on online shop or not)

| artid iLabPOS Article Primary Key artbarcode Article Barcode artrefcode Article Barcode artrefcode Article Reference Code artdesc Article Long Description arthote1 Article Comment 1 artnote2 Article Comment 2 artnote3 Article Comment 3 artsuppid Supplier Foreign Key - Join with tb_supplier.suppid artdptid Tax (VAT) Department Foreign Key - Join with tb_department.dptid artsellprid Category Foreign Key - Join with tb_category.ctgid artsellprice Selling Price 1 Excluding VAT artsellprice Selling Price 2 Excluding VAT artsellprice3 Selling Price 3 Excluding VAT artsellprice4 Selling Price 4 Excluding VAT artsellprice4 Selling Price 4 Excluding VAT artcostdptid Tax Rate applicable on purchase cost artwsaleprice Consumer Price including VAT artcostadd Additional Cost excluding VAT artcostadd Additional Cost excluding VAT artofferind Special Offer #1 (1 - Activated, 0 - Not Activated) - Customer buys x qty, pays only for y qty artofferbuy Special Offer #1 - X Quantity artofferfree Special Offer #1 - Y Quantity artofferfree Special Offer #2 - X Quantity artofferind2 Special Offer #2 - X Quantity artofferpay Special Offer #2 - X Quantity artofferpay Special Offer #2 - Y Amount incl. VAT artsaleprice Reduced Sale Price applies artsalebegin Date until when Reduced Sale Price applies artsaleend Date until when Reduced Sale Price applies artstock Not used - refer to tb_article_location_stock artreordpt Reorder Quantity                                                                                                    |               |                                                                  |  |
|----------------------------------------------------------------------------------------------------|---------------|------------------------------------------------------------------|--|
| artbarcode artrefcode artrefcode artrefcode artrefcode article Reference Code artdesc Article Description Article Long Description Article Comment 1 Article Comment 2 Article Comment 2 Article Comment 3 Article Comment 3 Article Comment 3 Article Comment 3 Article Comment 3 Article Comment 3 Article Comment 3 Article Comment 3 Article Comment 3 Article Comment 3 Article Selling Foreign Key - Join with tb_supplier.suppid artdptid Tax (VAT) Department Foreign Key - Join with tb_department.dptid artcotlid Category Foreign Key - Join with tb_category.ctgid Article Shelf Location Article Shelf Location Selling Price 1 Excluding VAT Article Shelf Location Selling Price 2 Excluding VAT Artsellprice Selling Price 2 Excluding VAT Artsellprice Selling Price 3 Excluding VAT Artsellprice Selling Price 4 Excluding VAT Artsellprice Selling Price 4 Excluding VAT Artsellprice Artsellprice Artsellprice Selling Price 4 Excluding VAT Artsellprice Artsellprice | art_pk        | iLab Central Article Primary Key (Never Changes)                 |  |
| artrefcode article Reference Code articles Code articles Carticle Description artlongdesc Article Long Description artnote1 Article Comment 1 Article Comment 1 Article Comment 2 Article Comment 3 Article Comment 3 Article Comment 3 Article Comment 3 Article Comment 4 Article Comment 5 Article Comment 5 Article Comment 6 Article Comment 7 Article Comment 8 Article Comment 8 Article Comment 9 Article Comment 9 Article Supplier Foreign Key - Join with tb_department.dptid artspil Category Foreign Key - Join with b_department.dptid artspil Category Foreign Key - Join with tb_department.dptid artspil Category Foreign Key - Join with b_category.ctgid Article Shelf Location Article Shelf Location Article Shelf Location Article Shelf Location Article Shelf Location Article Shelf Location VAT Article Shelf Location VAT Article Shelf Location VAT Article Shelf Location VAT Article Shelf Location VAT Article Shelf Price 2 Excluding VAT Artspillprice 3 Selling Price 2 Excluding VAT Artspillprice 4 Selling Price 4 Excluding VAT Article Shelf Price 4 Excluding VAT Article Shelf Price Articles Shelf Price Articles VAT Articles Articles Articles Shelf Price Articles VAT Articles Articles Articles Articles Shelf Price Articles VAT Articles Shelf Offer #1 (1 - Activated, 0 - Not Activated) - Customer buys x qty, pays only for y qty Articles Shelf Offer #1 - X Quantity Articles Articles Shelf Offer #2 (1 - Activated, 0 - Not Activated) - Customer buys X Quantity for a special Offer #2 (1 - Activated, 0 - Not Activated) - Customer buys X Quantity for a special Combined price of Y Articles Articles Shelf Price Articles Shelf Price Applies Articles Shelf Price Applies Articles Shelf Price Applies Articles Shelf Price Applies Articles Articles | artid         | iLabPOS Article Primary Key                                      |  |
| artdesc article Description artlongdesc Article Long Description artnote1 Article Comment 1 artnote2 Article Comment 2 artnote3 Article Comment 3 artsuppid Supplier Foreign Key - Join with tb_supplier.suppid artdptid Tax (VAT) Department Foreign Key - Join with tb_department.dptid artctgid Category Foreign Key - Join with tb_category.ctgid artshelf Article Shelf Location artsellprice Selling Price 1 Excluding VAT artsellprice Selling Price 2 Excluding VAT artsellprice3 Selling Price 3 Excluding VAT artsellprice4 Selling Price 4 Excluding VAT artsellprice5 Selling Price 5 Excluding VAT artsellprice6 Selling Price 6 Excluding VAT artsellprice7 Selling Price 8 Excluding VAT artsellprice8 Selling Price 9 Excluding VAT artsellprice9 Selling Price 9 Excluding VAT artsellprice9 Selling Price 9 Excluding VAT artsellprice9 Selling Price 9 Excluding VAT artsellprice9 Selling Price 9 Excluding VAT artostadtid Tax Rate applicable on purchase cost artwasleprice9 Consumer Price including VAT artostadd Additional Cost excluding VAT artofferind Special Offer #1 - Activated, 0 - Not Activated) - Customer buys x qty, pays only for y qty artofferfree Special Offer #1 - Y Quantity artofferfree Special Offer #1 - Y Quantity artofferfree Special Offer #2 - Activated, 0 - Not Activated) - Customer buys X quantity for a special combined price of Y artofferpay Special Offer #2 - Y Amount incl. VAT artsaleprice Reduced Sale Price excl. VAT artsaleprice Reduced Sale Price applies artsalend Date until when Reduced Sale Price applies artsalend Date until when Reduced Sale Price applies artsalend Number of points earned per item sold artstock Not used - refer to tb_article_location_stock artreordpnt Reorder Quantity                                                                                                    | artbarcode    | Article Barcode                                                  |  |
| artlongdesc artnote1 artnote2 Article Comment 1 artnote2 Article Comment 2 artnote3 Article Comment 3 artsuppid Supplier Foreign Key - Join with tb_supplier.suppid artdptid Tax (VAT) Department Foreign Key - Join with tb_department.dptid artctgid Category Foreign Key - Join with tb_category.ctgid artshelf Article Shelf Location artsellprice Selling Price 1 Excluding VAT artsellprice2 Selling Price 2 Excluding VAT artsellprice3 Selling Price 2 Excluding VAT artsellprice4 Selling Price 3 Excluding VAT artsellprice4 Selling Price 4 Excluding VAT artsellprice4 Selling Price 4 Excluding VAT artsellprice6 Consumer Price including VAT artcostdptid Tax Rate applicable on purchase cost artwsaleprice Consumer Price including VAT artcostadd Additional Cost excluding VAT artofferind Special Offer #1 (1 - Activated, 0 - Not Activated) - Customer buys x qty, pays only for y qty artofferbuy Special Offer #1 - X Quantity artofferfree Special Offer #1 - Y Quantity artofferind2 Special Offer #2 (1 - Activated, 0 - Not Activated) - Customer buys X Quantity for a special combined price of Y artoffer2buy Special Offer #2 - Y Amount incl. VAT artsaleprice Reduced Sale Price excl. VAT artsaleprice Reduced Sale Price excl. VAT artsaleprice Date from when Reduced Sale Price applies artsaleend Date until when Reduced Sale Price applies artsaleend Date until when Reduced Sale Price applies artsock Not used - refer to tb_article_location_stock artreordpty Reorder Quantity                                                                                                    | artrefcode    | Article Reference Code                                           |  |
| artnote1 Article Comment 1 artnote2 Article Comment 2 artnote3 Article Comment 3 artsuppid Supplier Foreign Key - Join with tb_supplier.suppid artdptid Tax (VAT) Department Foreign Key - Join with tb_department.dptid artctgid Category Foreign Key - Join with tb_category.ctgid artshelf Article Shelf Location artsellprice Selling Price 1 Excluding VAT artsellprice2 Selling Price 2 Excluding VAT artsellprice3 Selling Price 3 Excluding VAT artsellprice4 Selling Price 4 Excluding VAT artsellprice4 Selling Price 4 Excluding VAT artsellprice5 Selling Price 6 Excluding VAT artsellprice6 Additional Cost excluding VAT artsellprice7 Additional Cost excluding VAT artsofferind Special Offer #1 (1 - Activated, 0 - Not Activated) - Customer buys x qty, pays only for y qty artofferbuy Special Offer #1 - X Quantity artofferfree Special Offer #1 - Y Quantity artofferind2 Special Offer #2 (1 - Activated, 0 - Not Activated) - Customer buys X Quantity for a special combined price of Y artofferpay Special Offer #2 - X Quantity artofferpay Special Offer #2 - X Quantity artofferpay Special Offer #2 - Y Amount incl. VAT artsaleprice Reduced Sale Price excl. VAT artsaleprice Reduced Sale Price excl. VAT artsaleprice Reduced Sale Price excl. VAT artsaleprice Reduced Sale Price applies artsaleend Date until when Reduced Sale Price applies artsock Not used - refer to tb_article_location_stock artreordptt Reorder Point artreordqty Reorder Quantity                                                                                                    | artdesc       | Article Description                                              |  |
| artnote2 Article Comment 2 artnote3 Article Comment 3 artsuppid Supplier Foreign Key - Join with tb_supplier.suppid artdptid Tax (VAT) Department Foreign Key - Join with tb_department.dptid artctgid Category Foreign Key - Join with tb_category.ctgid artshelf Article Shelf Location artsellprice Selling Price 1 Excluding VAT artsellprice2 Selling Price 2 Excluding VAT artsellprice3 Selling Price 2 Excluding VAT artsellprice4 Selling Price 3 Excluding VAT artsellprice4 Selling Price 4 Excluding VAT artsellprice5 Selling Price 4 Excluding VAT artsellprice6 Selling Price 6 Excluding VAT artsellprice7 Selling Price 8 Excluding VAT artsellprice8 Selling Price 9 Excluding VAT artsellprice9 Selling Price 9 Excluding VAT artsellprice9 Selling Price 9 Excluding VAT artsellprice9 Selling Price 9 Excluding VAT artsellprice9 Consumer Price including VAT artsellprice9 Additional Cost excluding VAT artsellprice9 Special Offer #1 (1 - Activated, 0 - Not Activated) - Customer buys x qty, pays only for y qty artofferind Special Offer #1 - X Quantity artofferfree Special Offer #1 - Y Quantity artofferfree Special Offer #2 (1 - Activated, 0 - Not Activated) - Customer buys X Quantity for a special combined price of Y artoffer2buy Special Offer #2 - X Quantity artoffer2buy Special Offer #2 - X Quantity artofferpay Special Offer #2 - Y Amount incl. VAT artsaleprice Reduced Sale Price excl. VAT artsaleprice Reduced Sale Price excl. VAT artsaleprice Number of points earned per item sold artsock Not used - refer to tb_article_location_stock artreordptt Reorder Point artreordqty Reorder Quantity                                                                                                    | artlongdesc   | Article Long Description                                         |  |
| artsuppid Supplier Foreign Key - Join with tb_supplier.suppid artdptid Tax (VAT) Department Foreign Key - Join with tb_department.dptid artctgid Category Foreign Key - Join with tb_department.dptid artshelf Article Shelf Location artsellprice Selling Price 1 Excluding VAT artcostprice Cost Price Excluding VAT artsellprice2 Selling Price 2 Excluding VAT artsellprice3 Selling Price 3 Excluding VAT artsellprice4 Selling Price 4 Excluding VAT artsellprice4 Selling Price 4 Excluding VAT artcostdptid Tax Rate applicable on purchase cost artwsaleprice Consumer Price including VAT artcostadd Additional Cost excluding VAT artofferind Special Offer #1 (1 - Activated, 0 - Not Activated) - Customer buys x qty, pays only for y qty artofferbuy Special Offer #1 - X Quantity artofferfree Special Offer #1 - Y Quantity artofferind2 Special Offer #2 (1 - Activated, 0 - Not Activated) - Customer buys X Quantity for a special combined price of Y artofferpay Special Offer #2 - X Quantity artofferpay Special Offer #2 - Y Amount incl. VAT artsaleprice Reduced Sale Price excl. VAT artsaleprice Reduced Sale Price excl. VAT artsaleprice Reduced Sale Price applies artsaleend Date until when Reduced Sale Price applies artsaleend Number of points earned per item sold artstock Not used - refer to tb_article_location_stock artreordptt Reorder Quantity                                                                                                    | artnote1      | Article Comment 1                                                |  |
| artsuppid Supplier Foreign Key - Join with tb_supplier.suppid artdptid Tax (VAT) Department Foreign Key - Join with tb_department.dptid artctgid Category Foreign Key - Join with tb_department.dptid artshelf Article Shelf Location artsellprice Selling Price 1 Excluding VAT artsellprice2 Cost Price Excluding VAT artsellprice3 Selling Price 2 Excluding VAT artsellprice3 Selling Price 3 Excluding VAT artsellprice4 Selling Price 4 Excluding VAT artsellprice4 Selling Price 4 Excluding VAT artcostdptid Tax Rate applicable on purchase cost artwsaleprice Consumer Price including VAT artcostadd Additional Cost excluding VAT artofferind Special Offer #1 (1 - Activated, 0 - Not Activated) - Customer buys x qty, pays only for y qty artofferbuy Special Offer #1 - X Quantity artofferfree Special Offer #1 - Y Quantity artofferind2 Special Offer #2 (1 - Activated, 0 - Not Activated) - Customer buys X Quantity for a special combined price of Y artofferpay Special Offer #2 - X Quantity artofferpay Special Offer #2 - Y Amount incl. VAT artsaleprice Reduced Sale Price excl. VAT artsaleprice Reduced Sale Price excl. VAT artsaleprice Number of points earned per item sold artstock Not used - refer to tb_article_location_stock artreordptt Reorder Quantity                                                                                                    | artnote2      | Article Comment 2                                                |  |
| artdptid Tax (VAT) Department Foreign Key - Join with tb_department.dptid artctgid Category Foreign Key - Join with tb_category.ctgid artshelf Article Shelf Location artsellprice Selling Price 1 Excluding VAT artcostprice Cost Price Excluding VAT artsellprice2 Selling Price 2 Excluding VAT artsellprice3 Selling Price 3 Excluding VAT artsellprice4 Selling Price 4 Excluding VAT artsellprice4 Selling Price 4 Excluding VAT artcostdptid Tax Rate applicable on purchase cost artwasleprice Consumer Price including VAT artcofferind Special Offer #1 (1 - Activated, 0 - Not Activated) - Customer buys x qty, pays only for y qty artofferbuy Special Offer #1 - X Quantity artofferfree Special Offer #1 - Y Quantity artofferind2 Special Offer #2 (1 - Activated, 0 - Not Activated) - Customer buys X Quantity for a special combined price of Y artofferpay Special Offer #2 - X Quantity artofferpay Special Offer #2 - X Quantity artsaleprice Reduced Sale Price excl. VAT artsaleprice Reduced Sale Price excl. VAT artsalebegin Date from when Reduced Sale Price applies artsaleend Date until when Reduced Sale Price applies artstock Not used - refer to tb_article_location_stock artreordpt Reorder Quantity                                                                                                    | artnote3      | Article Comment 3                                                |  |
| artctgid Category Foreign Key - Join with tb_category.ctgid artshelf Article Shelf Location artsellprice Selling Price 1 Excluding VAT artcostprice Cost Price Excluding VAT artsellprice2 Selling Price 2 Excluding VAT artsellprice3 Selling Price 3 Excluding VAT artsellprice4 Selling Price 4 Excluding VAT artsellprice4 Selling Price 4 Excluding VAT artsostdptid Tax Rate applicable on purchase cost artwasleprice Consumer Price including VAT artcostadd Additional Cost excluding VAT artofferind Special Offer #1 (1 - Activated, 0 - Not Activated) - Customer buys x qty, pays only for y qty artofferbuy Special Offer #1 - X Quantity artofferfree Special Offer #1 - Y Quantity artofferind2 Special Offer #2 (1 - Activated, 0 - Not Activated) - Customer buys X Quantity for a special combined price of Y artoffer2buy Special Offer #2 - X Quantity artofferpay Special Offer #2 - Y Amount incl. VAT artsaleprice Reduced Sale Price excl. VAT artsaleprice Reduced Sale Price excl. VAT artsalebegin Date from when Reduced Sale Price applies artsaleend Date until when Reduced Sale Price applies artsock Not used - refer to tb_article_location_stock artreordpnt Reorder Quantity                                                                                                    | artsuppid     | Supplier Foreign Key - Join with tb_supplier.suppid              |  |
| artshelf artsellprice artsellprice artcostprice Cost Price Excluding VAT artsellprice2 Selling Price 2 Excluding VAT artsellprice3 Selling Price 2 Excluding VAT artsellprice4 Selling Price 3 Excluding VAT artsellprice4 Selling Price 4 Excluding VAT artcostdptid Tax Rate applicable on purchase cost artwasleprice Consumer Price including VAT artcostadd Additional Cost excluding VAT artcofferind Special Offer #1 (1 - Activated, 0 - Not Activated) - Customer buys x qty, pays only for y qty artofferbuy Special Offer #1 - X Quantity artofferfree Special Offer #1 - Y Quantity surtofferind2 Special Offer #2 (1 - Activated, 0 - Not Activated) - Customer buys X Quantity for a special combined price of Y artoffer2buy Special Offer #2 - X Quantity artofferpay Special Offer #2 - X Quantity special Offer #2 - Y Amount incl. VAT artsaleprice Reduced Sale Price excl. VAT Date from when Reduced Sale Price applies artsalebegin Date until when Reduced Sale Price applies artsaleend Date until when Reduced Sale Price applies artstock Not used - refer to tb_article_location_stock artreordpnt Reorder Point artreordqty Reorder Quantity                                                                                                    | artdptid      | Tax (VAT) Department Foreign Key - Join with tb_department.dptid |  |
| artsellprice Selling Price 1 Excluding VAT artcostprice Cost Price Excluding VAT artsellprice2 Selling Price 2 Excluding VAT artsellprice3 Selling Price 3 Excluding VAT artsellprice4 Selling Price 4 Excluding VAT artsellprice4 Selling Price 4 Excluding VAT artcostdptid Tax Rate applicable on purchase cost artwasleprice Consumer Price including VAT artcostadd Additional Cost excluding VAT artofferind Special Offer #1 (1 - Activated, 0 - Not Activated) - Customer buys x qty, pays only for y qty artofferbuy Special Offer #1 - X Quantity artofferfree Special Offer #2 (1 - Activated, 0 - Not Activated) - Customer buys X Quantity for a special combined price of Y artoffer2buy Special Offer #2 - X Quantity artofferpay Special Offer #2 - X Quantity artofferpay Special Offer #2 - Y Amount incl. VAT artsaleprice Reduced Sale Price excl. VAT artsalebegin Date from when Reduced Sale Price applies artsaleend Date until when Reduced Sale Price applies artstock Not used - refer to tb_article_location_stock artreordpnt Reorder Point artreordqty Reorder Quantity                                                                                                    | artctgid      | Category Foreign Key - Join with tb_category.ctgid               |  |
| artcostprice artsellprice2 Selling Price 2 Excluding VAT artsellprice3 Selling Price 3 Excluding VAT artsellprice4 Selling Price 4 Excluding VAT artsellprice4 artsellprice5 Tax Rate applicable on purchase cost artwsaleprice Consumer Price including VAT artcostadd Additional Cost excluding VAT artofferind Special Offer #1 (1 - Activated, 0 - Not Activated) - Customer buys x qty, pays only for y qty artofferbuy Special Offer #1 - X Quantity artofferfree Special Offer #1 - Y Quantity artofferind2 Special Offer #2 (1 - Activated, 0 - Not Activated) - Customer buys X Quantity for a special combined price of Y artoffer2buy Special Offer #2 - X Quantity artofferpay Special Offer #2 - Y Amount incl. VAT artsaleprice Reduced Sale Price excl. VAT artsalebegin Date from when Reduced Sale Price applies artsaleend Date until when Reduced Sale Price applies artsolck Not used - refer to tb_article_location_stock artreordpt Reorder Point artreordqty Reorder Quantity                                                                                                    | artshelf      | Article Shelf Location                                           |  |
| artsellprice2 Selling Price 2 Excluding VAT artsellprice3 Selling Price 3 Excluding VAT artsellprice4 Selling Price 4 Excluding VAT artcostdptid Tax Rate applicable on purchase cost artwsaleprice Consumer Price including VAT artcostadd Additional Cost excluding VAT artofferind Special Offer #1 (1 - Activated, 0 - Not Activated) - Customer buys x qty, pays only for y qty artofferbuy Special Offer #1 - X Quantity artofferfree Special Offer #1 - Y Quantity artofferind2 Special Offer #2 (1 - Activated, 0 - Not Activated) - Customer buys X Quantity for a special combined price of Y artoffer2buy Special Offer #2 - X Quantity artofferpay Special Offer #2 - Y Amount incl. VAT artsaleprice Reduced Sale Price excl. VAT artsalebegin Date from when Reduced Sale Price applies artsaleend Date until when Reduced Sale Price applies artsolk Not used - refer to tb_article_location_stock artreordptt Reorder Quantity  artreordqty Reorder Quantity                                                                                                    | artsellprice  | Selling Price 1 Excluding VAT                                    |  |
| artsellprice3 Selling Price 3 Excluding VAT artsellprice4 Selling Price 4 Excluding VAT artcostdptid Tax Rate applicable on purchase cost artwsaleprice Consumer Price including VAT artcostadd Additional Cost excluding VAT artofferind Special Offer #1 (1 - Activated, 0 - Not Activated) - Customer buys x qty, pays only for y qty artofferbuy Special Offer #1 - X Quantity artofferfree Special Offer #1 - Y Quantity artofferind2 Special Offer #2 (1 - Activated, 0 - Not Activated) - Customer buys X Quantity for a special combined price of Y artoffer2buy Special Offer #2 - X Quantity artofferpay Special Offer #2 - Y Amount incl. VAT artsaleprice Reduced Sale Price excl. VAT artsalebegin Date from when Reduced Sale Price applies artsaleend Date until when Reduced Sale Price applies artpoints Number of points earned per item sold artstock Not used - refer to tb_article_location_stock artreordpnt Reorder Quantity                                                                                                    | artcostprice  | Cost Price Excluding VAT                                         |  |
| artsellprice4 artsellprice4 artcostdptid artcostdptid Tax Rate applicable on purchase cost artwsaleprice Consumer Price including VAT artcostadd Additional Cost excluding VAT artofferind Special Offer #1 (1 - Activated, 0 - Not Activated) - Customer buys x qty, pays only for y qty artofferbuy Special Offer #1 - X Quantity artofferfree Special Offer #1 - Y Quantity artofferind2 Special Offer #2 (1 - Activated, 0 - Not Activated) - Customer buys X Quantity for a special combined price of Y artoffer2buy Special Offer #2 - X Quantity artofferpay Special Offer #2 - Y Amount incl. VAT artsaleprice Reduced Sale Price excl. VAT artsalebegin Date from when Reduced Sale Price applies artsaleend Date until when Reduced Sale Price applies artpoints Number of points earned per item sold artstock Not used - refer to tb_article_location_stock artreordpnt Reorder Quantity Reorder Quantity                                                                                                    | artsellprice2 | Selling Price 2 Excluding VAT                                    |  |
| artcostdptid artwsaleprice Consumer Price including VAT artcostadd Additional Cost excluding VAT artofferind Special Offer #1 (1 - Activated, 0 - Not Activated) - Customer buys x qty, pays only for y qty artofferbuy Special Offer #1 - X Quantity artofferfree Special Offer #1 - Y Quantity artofferind2 Special Offer #2 (1 - Activated, 0 - Not Activated) - Customer buys X Quantity for a special combined price of Y artoffer2buy Special Offer #2 - X Quantity artofferpay Special Offer #2 - Y Amount incl. VAT artsaleprice Reduced Sale Price excl. VAT artsalebegin Date from when Reduced Sale Price applies artsaleend Date until when Reduced Sale Price applies artpoints Number of points earned per item sold artstock Ant used - refer to tb_article_location_stock artreordpnt Reorder Point artreordqty Reorder Quantity                                                                                                    | artsellprice3 | Selling Price 3 Excluding VAT                                    |  |
| artwsaleprice Consumer Price including VAT artcostadd Additional Cost excluding VAT artofferind Special Offer #1 (1 - Activated, 0 - Not Activated) - Customer buys x qty, pays only for y qty artofferbuy Special Offer #1 - X Quantity artofferfree Special Offer #1 - Y Quantity artofferind2 Special Offer #2 (1 - Activated, 0 - Not Activated) - Customer buys X Quantity for a special combined price of Y artoffer2buy Special Offer #2 - X Quantity artofferpay Special Offer #2 - Y Amount incl. VAT artsaleprice Reduced Sale Price excl. VAT artsalebegin Date from when Reduced Sale Price applies artsaleend Date until when Reduced Sale Price applies artpoints Number of points earned per item sold artstock Not used - refer to tb_article_location_stock artreordpnt Reorder Quantity  Reorder Quantity                                                                                                    | artsellprice4 | Selling Price 4 Excluding VAT                                    |  |
| artcostadd Additional Cost excluding VAT  artofferind Special Offer #1 (1 - Activated, 0 - Not Activated) - Customer buys x qty, pays only for y qty  artofferbuy Special Offer #1 - X Quantity  artofferfree Special Offer #1 - Y Quantity  artofferind2 Special Offer #2 (1 - Activated, 0 - Not Activated) - Customer buys X Quantity for a special combined price of Y  artoffer2buy Special Offer #2 - X Quantity  artofferpay Special Offer #2 - Y Amount incl. VAT  artsaleprice Reduced Sale Price excl. VAT  artsalebegin Date from when Reduced Sale Price applies  artsaleend Date until when Reduced Sale Price applies  artpoints Number of points earned per item sold  artstock Not used - refer to tb_article_location_stock  artreordpnt Reorder Point  artreordqty Reorder Quantity                                                                                                    | artcostdptid  | Tax Rate applicable on purchase cost                             |  |
| artofferind Special Offer #1 (1 - Activated, 0 - Not Activated) - Customer buys x qty, pays only for y qty  artofferbuy Special Offer #1 - X Quantity  artofferfree Special Offer #1 - Y Quantity  artofferind2 Special Offer #2 (1 - Activated, 0 - Not Activated) - Customer buys X Quantity for a special combined price of Y  artoffer2buy Special Offer #2 - X Quantity  artofferpay Special Offer #2 - Y Amount incl. VAT  artsaleprice Reduced Sale Price excl. VAT  artsalebegin Date from when Reduced Sale Price applies  artsaleend Date until when Reduced Sale Price applies  artpoints Number of points earned per item sold  artstock Not used - refer to tb_article_location_stock  artreordpnt Reorder Point  artreordqty Reorder Quantity                                                                                                    | artwsaleprice |                                                                  |  |
| pays only for y qty  artofferbuy  Special Offer #1 - X Quantity  artofferfree  Special Offer #1 - Y Quantity  artofferind2  Special Offer #2 (1 - Activated, 0 - Not Activated) - Customer buys X Quantity for a special combined price of Y  artoffer2buy  Special Offer #2 - X Quantity  artofferpay  Special Offer #2 - Y Amount incl. VAT  artsaleprice  Reduced Sale Price excl. VAT  artsalebegin  Date from when Reduced Sale Price applies  artsaleend  Date until when Reduced Sale Price applies  artpoints  Number of points earned per item sold  artstock  Not used - refer to tb_article_location_stock  artreordpnt  Reorder Point  Reorder Quantity                                                                                                    | artcostadd    | Additional Cost excluding VAT                                    |  |
| artofferfree Special Offer #1 - Y Quantity  artofferind2 Special Offer #2 (1 - Activated, 0 - Not Activated) - Customer buys X Quantity for a special combined price of Y  artoffer2buy Special Offer #2 - X Quantity  artofferpay Special Offer #2 - Y Amount incl. VAT  artsaleprice Reduced Sale Price excl. VAT  artsalebegin Date from when Reduced Sale Price applies  artsaleend Date until when Reduced Sale Price applies  artpoints Number of points earned per item sold  artstock Not used - refer to tb_article_location_stock  artreordpnt Reorder Point  artreordqty Reorder Quantity                                                                                                    | artofferind   |                                                                  |  |
| artofferind2 Special Offer #2 (1 - Activated, 0 - Not Activated) - Customer buys X Quantity for a special combined price of Y  artoffer2buy Special Offer #2 - X Quantity  artofferpay Special Offer #2 - Y Amount incl. VAT  artsaleprice Reduced Sale Price excl. VAT  artsalebegin Date from when Reduced Sale Price applies  artsaleend Date until when Reduced Sale Price applies  artpoints Number of points earned per item sold  artstock Not used - refer to tb_article_location_stock  artreordpnt Reorder Point  artreordqty Reorder Quantity                                                                                                    | artofferbuy   | Special Offer #1 - X Quantity                                    |  |
| Quantity for a special combined price of Y  artoffer2buy Special Offer #2 - X Quantity  artofferpay Special Offer #2 - Y Amount incl. VAT  artsaleprice Reduced Sale Price excl. VAT  artsalebegin Date from when Reduced Sale Price applies  artsaleend Date until when Reduced Sale Price applies  artpoints Number of points earned per item sold  artstock Not used - refer to tb_article_location_stock  artreordpnt Reorder Point  artreordqty Reorder Quantity                                                                                                    | artofferfree  | Special Offer #1 - Y Quantity                                    |  |
| artofferpay Special Offer #2 - Y Amount incl. VAT artsaleprice Reduced Sale Price excl. VAT artsalebegin Date from when Reduced Sale Price applies artsaleend Date until when Reduced Sale Price applies artpoints Number of points earned per item sold artstock Not used - refer to tb_article_location_stock artreordpnt Reorder Point artreordqty Reorder Quantity                                                                                                    | artofferind2  |                                                                  |  |
| artsaleprice Reduced Sale Price excl. VAT  artsalebegin Date from when Reduced Sale Price applies  artsaleend Date until when Reduced Sale Price applies  artpoints Number of points earned per item sold  artstock Not used - refer to tb_article_location_stock  artreordpnt Reorder Point  artreordqty Reorder Quantity                                                                                                    | artoffer2buy  | Special Offer #2 - X Quantity                                    |  |
| artsalebegin Date from when Reduced Sale Price applies  artsaleend Date until when Reduced Sale Price applies  artpoints Number of points earned per item sold  artstock Not used - refer to tb_article_location_stock  artreordpnt Reorder Point  artreordqty Reorder Quantity                                                                                                    | artofferpay   | Special Offer #2 - Y Amount incl. VAT                            |  |
| artsaleend Date until when Reduced Sale Price applies  artpoints Number of points earned per item sold  artstock Not used - refer to tb_article_location_stock  artreordpnt Reorder Point  artreordqty Reorder Quantity                                                                                                    | artsaleprice  | Reduced Sale Price excl. VAT                                     |  |
| artpoints Number of points earned per item sold  artstock Not used - refer to tb_article_location_stock  artreordpnt Reorder Point  artreordqty Reorder Quantity                                                                                                    | artsalebegin  | Date from when Reduced Sale Price applies                        |  |
| artstock Not used - refer to tb_article_location_stock artreordpnt Reorder Point artreordqty Reorder Quantity                                                                                                    | artsaleend    | Date until when Reduced Sale Price applies                       |  |
| artreordpnt Reorder Point artreordqty Reorder Quantity                                                                                                    | artpoints     | Number of points earned per item sold                            |  |
| artreordqty Reorder Quantity                                                                                                    | artstock      | Not used - refer to tb_article_location_stock                    |  |
|                                                                                                    | artreordpnt   | Reorder Point                                                    |  |
|                                                                                                    | artreordqty   | Reorder Quantity                                                 |  |
| artcolor Colour                                                                                                    | artcolor      | Colour                                                           |  |
| artsize Size                                                                                                    | artsize       | Size                                                             |  |

| artunit             | Units (Kgs / Meters / eyc)                                                                                                    |  |  |
|---------------------|----------------------------------------------------------------------------------------------------|--|--|
| artdateadd          | Date Article Created                                                                                                    |  |  |
| artlastsold         | Date Last Sold                                                                                                    |  |  |
| artdiscont          | Item Discontinued (0 - Still Active, 1 - Discontinued)                                                                                                    |  |  |
| artbrand            | No Longer used - replaced with artbrandid                                                                                                    |  |  |
| artwarr             | Warrant Conditions Free Text                                                                                                    |  |  |
| artiskit            | Is Article a Kit made of other Articles (1 - Yes, 0 - No) - Refer to tb_artkit                                                                                     |  |  |
| artcodepri          | Price in Barcode (1 - Yes, 0 - No)                                                                                                    |  |  |
| artcodepridec       | Number of Decimal Places in barcode                                                                                                    |  |  |
|                     |                                                                                                    |  |  |
| artnoquik           | No QuikScan - Used in iLabPOS to de-activate Quick Scan on scanning a product                                                                                      |  |  |
| artlstexpdt         | Oldest Expiry Date                                                                                                    |  |  |
| art_ilc_lastupdated | Date Last Updated on iLabCentral                                                                                                    |  |  |
| art_ilc_versionno   | Version No of article - incremented with each update                                                                                                    |  |  |
| art_ilc_status      | 1 - Inserted, 2 - Updated, 3 - Deleted                                                                                                    |  |  |
| artwpublish         | Publish (1 - Yes, 0 - No) - Can be used in online shops to determine whether a product is published in the shop or not.                                            |  |  |
| artwshowhome        | Show on Home Page (1 - Yes, 0 - No) - Can be used in online shops to determine whether a product is featured on the Home Page or not.                              |  |  |
| artwmetakeyw        | Meta Keywords - Used for online shops to improve meta searches                                                                                                    |  |  |
| artwmetadesc        | Meta Description - Used for online shops to improve meta searches                                                                                                  |  |  |
| artwmetatitle       | Meta Title - Used for online shops to improve meta searches                                                                                                    |  |  |
| artwallcustr        | Allow Customer Reviews - Can be used in online shops to determine whether you will allow customer reviews or not                                                   |  |  |
| artwdispavail       | Display Availability (1 - Yes, 0 - No) - Can be used in online shops to determine whether you wish to display if the item is in stock or not.                      |  |  |
| artwdispqty         | Display Quantity Available (1 - Yes, 0 - No) - If artwdispavail is on, then this will determine if you also want to display the quantity in stock still available. |  |  |
| artwbuyenabled      | Buy Enabled (1 - Yes, 0 - No) - Can be used in online shops to determine whether a product can be purchased online or is just online for cataloging purposes.      |  |  |
| artwebdesc          | Web Desciption - An nvarchar(max) field containing an HTML detailed description of the product (Would normally contain HTML elements)                              |  |  |
| artwwlist           |                                                                                                    |  |  |
| artwcallpri         | Call for Price - Can be used in online shops when you do not want to show the price                                                                                |  |  |
| art_scm_show        | 1 - Show on Sales Catalogue, 0 - Do not show                                                                                                    |  |  |
| artbrandid          | Brand Foreign Key - Join with tb_brands.brandid                                                                                                    |  |  |
|                     |                                                                                                    |  |  |

# Article Images - tb\_article\_image

Contains several images per article. Joined with tb\_article through aim\_art\_fk

When images are removed, the isactive indicator is set to 0 and the binary field is nullified. In case a new image is uploaded, a new row is inserted with the same picture number. Hence you need to ensure that you check for deleted images, and for new images being uploaded.

| aim_pk                    | iLab Central Article Image Primary Key (Never Changes)               |  |  |
|---------------------------|----------------------------------------------------------------------|--|--|
| aim_art_fk                | tb_article Foreign Key                                               |  |  |
| aim_filename              | Image File Name including the extension                              |  |  |
| aim_picturebinary         | Image binary                                                         |  |  |
| aim_picture_no            | Picture serial number per article, starting from 1, finishing with 3 |  |  |
| aim_picture_mime<br>_type | Mime Type, example: image/jpeg                                       |  |  |
| aim_isactive              | 1 - Active, 0 - Deleted                                              |  |  |
| aim_created_by            | Created by Timestamp                                                 |  |  |
| aim_created_on            | Created on Timestamp                                                 |  |  |
| aim_lastupdated_b<br>y    | Last updated Timestamp                                               |  |  |
| aim_lastupdated_o<br>n    | Last updated on Timestamp                                            |  |  |
| aim_recordversion         | Record Version Number                                                |  |  |

#### Stock - tb\_article\_location\_stock

Will return 1 row per article per location. Usually the location with PK 1 is the Master Location. However in certain instances you might need to sum the quantity per article for all locations, this depends on your clients needs.

Stock quantities are continuously refreshed and do not carry a version number like other tables. In this case always assume a change, or else access atock quantities in real time.

| stk_pk           | iLab Central Primary Key (Never Changes)                                                                       |
|------------------|----------------------------------------------------------------------------------------------------|
| stk_loc_pk       | tb_location Foreign Key                                                                                        |
| stk_artid        | tb_article Foreign Key - Joins with the iLabPOS Article Primary Key, and not with the iLabCentral Primary Key. |
| stk_qty          | Quantity in Stock                                                                                              |
| stk_last_updated | Time Stamp Last Updated                                                                                        |

#### **Article Kit - tb\_artkit**

Articles in  $tb_article$  where  $tb_article$ .artiskit = 1 will have a definition of the articles in this table. Example, if article in  $tb_article$  with artid = 10 has artiskit = 1, then this is not a physical article but a collection of several other articles sold at a special price when purchased all together.

To obtain articles which from the kit in the example above, the query will look something like this:

SELECT \* FROM tb\_artkit INNER JOIN tb\_article ON tb\_artkit.atkartid = tb\_article.artid WHERE atkmasterid = 10 AND atk\_ilc\_status IN (1,2)

The price of the kit excluding VAT is derived by calculating a sum of (QTY \* PRICE) for all child articles.

| atk_pk                  | iLab Central Primary Key (Never Changes)         |
|-------------------------|--------------------------------------------------|
| atkid                   | iLabPOS Kit Primary Key                          |
| atkmastertid            | Master Article - Points to tb_article on artid   |
| atkartid                | Kit component - Points to tb_article on artid    |
| atkqty                  | Quantity used in Kit of this pparticular article |
| atkpriceind             |                                                  |
| atkcreated              | Date Created in iLabPOS                          |
| atklastuser             | User last updated record in iLabPOS              |
| atksellprice            | Selling price excluding VAT applicable in KIT    |
| atk_ilc_lastupdate<br>d | Last Updated on iLabCentral                      |
| atk_ilc_versionno       | Row Version Number                               |
| atk_ilc_status          | 1 - Inserted, 2 - Updated, 3 - Deleted           |

### Categories - tb\_category

Each article is joined with a category through tb\_article.artctgid = category.ctgid.

Categories are then further grouped into Category Groups. Each Category group can contain several categories, and in turn each category can contain several articles.

| iLab Central Primary Key (Never Changes)                                                           |
|----------------------------------------------------------------------------------------------------|
| iLabPOS Category Primary Key                                                                       |
| Category Description                                                                               |
| Category code or abbreviation                                                                      |
| Category Group (Join with tb_catgroup)                                                             |
| True (1) or False (0) - Determines whether a Category is visible in iLabPOS iTouch Screen          |
| True (1) or False (0) - Determines whether the category is to published on the online shop or not. |
| True (1) or False (0) - Determines whether the category is featured on the homepage or not.        |
| True (1) or False (0) - Determines whether the category is shown on the top menu or not.           |
| Category Meta Keywords                                                                             |
| Category Meta Description                                                                          |
| Category Meta Title                                                                                |
|                                                                                                    |

| ctg_ilc_lastupdated | Last Updated on iLabCentral            |
|---------------------|----------------------------------------|
| ctg_ilc_versionno   | Row Version Number                     |
| ctg_ilc_status      | 1 - Inserted, 2 - Updated, 3 - Deleted |

| Category Groups - tb_catgroup |                                          |  |
|-------------------------------|------------------------------------------|--|
| grp_pk                        | iLab Central Primary Key (Never Changes) |  |
| grpid                         | iLabPOS Primary Key                      |  |
| grpcode                       | Category Group Code                      |  |
| grpdesc                       | Category Group Description               |  |
| grp_ilc_lastupdate<br>d       | Last Updated on iLabCentral              |  |
| grp_ilc_versionno             | Row Version Number                       |  |
| grp_ilc_status                | 1 - Inserted, 2 - Updated, 3 - Deleted   |  |

| TAX Departments - tb_department |                                          |  |
|---------------------------------|------------------------------------------|--|
| dpt_pk                          | iLab Central Primary Key (Never Changes) |  |
| gdptid                          | iLabPOS Primary Key                      |  |
| dptname                         | Tax Rate Name                            |  |
| dptcode                         | Tax Code (Example F)                     |  |
| dpttaxrate                      | Ignore                                   |  |
| dpttaxrate_actual               | Tax Rate %                               |  |
| dpt_ilc_lastupdate<br>d         | Last Updated on iLabCentral              |  |
| dpt_ilc_versionno               | Row Version Number                       |  |
| dpt_ilc_status                  | 1 - Inserted, 2 - Updated, 3 - Deleted   |  |

| Brands - tb_brands        |                                          |
|---------------------------|------------------------------------------|
| brand_pk                  | iLab Central Primary Key (Never Changes) |
| brandid                   | iLabPOS Primary Key                      |
| branddesc                 | Brand Name                               |
| brand_ilc_lastupda<br>ted | Last Updated on iLabCentral              |
| brand_ilc_versionn<br>o   | Row Version Number                       |
| brand_ilc_status          | 1 - Inserted, 2 - Updated, 3 - Deleted   |

# 2.3 Supplier Database

| Suppliers - tb_supplier  |                                                            |  |
|--------------------------|------------------------------------------------------------|--|
| supp_pk                  | iLab Central Primary Key (Never Changes)                   |  |
| suppid                   | iLabPOS Primary Key                                        |  |
| suppname                 | Supplier Name                                              |  |
| supprefno                | Supplier Reference Code (Might be empty)                   |  |
| supptype                 | Joined with tb_supptype and determines the supplier family |  |
| suppaddr                 | Supplier Address (No and street)                           |  |
| suppcity                 | Supplier Address (Locality)                                |  |
| suppzip                  | Supplier Address (Post Code)                               |  |
| suppcountry              | Supplier Address (Country)                                 |  |
| suppcont                 | Supplier Main Contact (Name and Surname)                   |  |
| suppemail                | Supplier Email                                             |  |
| supptel                  | Supplier Phone Number                                      |  |
| suppfax                  | Supplier FAX no                                            |  |
| suppmobile               | Supplier Mobile No                                         |  |
| suppcomm                 | Supplier Comments                                          |  |
| supprecdur               | Normal Order Duration in days                              |  |
| supptax                  | Supplier VAT no.                                           |  |
| supp_ilc_lastupdat<br>ed | Last Updated on iLabCentral                                |  |
| supp_ilc_versionno       | Row Version Number                                         |  |
| supp_ilc_status          | 1 - Inserted, 2 - Updated, 3 - Deleted                     |  |

| Supplier Types (Group/Family of Suppliers) - tb_supptype |                                          |  |  |  |
|----------------------------------------------------------|------------------------------------------|--|--|--|
| spt_pk                                                   | iLab Central Primary Key (Never Changes) |  |  |  |
| sptid                                                    | iLabPOS Primary Key                      |  |  |  |
| sptdesc                                                  | Type Description                         |  |  |  |
| spt_ilc_lastupdated                                      | Last Updated on iLabCentral              |  |  |  |
| spt_ilc_versionno                                        | Row Version Number                       |  |  |  |
| spt_ilc_status                                           | 1 - Inserted, 2 - Updated, 3 - Deleted   |  |  |  |

# 2.4 Sales

# Invoice/Cash Sale - tb\_invoice

Invoices are posted and never manipulated. Hence the ilc\_versionno field is not present.

| inv_pk         | iLab Central Primary Key (Never Changes)                                                                                                    |  |  |  |
|----------------|----------------------------------------------------------------------------------------------------|--|--|--|
| inv_loc_fk     | Joins with tb_location indicating which site carried out the sale                                                                                             |  |  |  |
| inv_site_id    | Indicates the terminal number. Usually always 1, unless location has several terminals.                                                                       |  |  |  |
| inv_no         | iLabPOS Invoice/Cash Number - Unique and generated in series                                                                                                  |  |  |  |
| inv_date       | Date of Invoice                                                                                                    |  |  |  |
| inv_time       | Time of Invoice                                                                                                    |  |  |  |
| inv_total      | Total amount of invoice                                                                                                    |  |  |  |
| inv_deposit    | Amount paid as deposit. Always equal to inv_total for a cash sale, but may be less or zero for an invoice.                                                    |  |  |  |
| inv_clt_id     | Joins with tb_clients and indicates the client (Might not always be populated, depending on the setup. You might wish to use inv_clt_name instead of joining) |  |  |  |
| inv_clt_name   | Snapshot of the Client Name                                                                                                    |  |  |  |
| inv_created_on | Date posted on iLabCentral                                                                                                    |  |  |  |
| invusrid       | Contains the iLabPOS User ID who carried out the sale                                                                                                    |  |  |  |

### Invoice Detail - tb\_invline

Invoices are posted and never manipulated. Hence the ilc\_versionno field is not present.

The line total including VAT is calculated as follows: inl\_netamt + inl\_vatamt - inlnetdisc - inlvatdisc

| inl_pk          | iLab Central Primary Key (Never Changes)           |  |  |  |
|-----------------|----------------------------------------------------|--|--|--|
| inl_inv_pk      | Joins with tb_invoice.inv_pk - The Invoice Header  |  |  |  |
| inl_art_id      | Join with tb_article.artid to identify the article |  |  |  |
| inl_art_desc    | Snapshot of the article name on sale               |  |  |  |
| inl_art_barcode | Snapshot of the Article Barcode                    |  |  |  |
| inl_art_refcode | Snapshot of the Article Reference Code             |  |  |  |
| inl_id          | The detail line number starting from 1 per invoice |  |  |  |
| inl_qty         | Quantity sold on sale (Decimal)                    |  |  |  |
| inl_unitprc     | Unit price excluding VAT                           |  |  |  |
| inl_vatrate     | VAT Rate                                           |  |  |  |
| inl_netamt      | Quantity multiplied by the Unit Price              |  |  |  |
| inl_vatamt      | Total VAT Applicable on NET                        |  |  |  |

| inl_netdisc     | Discount amount on inl_netamt                                               |
|-----------------|-----------------------------------------------------------------------------|
| inl_vatdisc     | Discount applicable on VAT portion                                          |
| inl_costprice   | The cost price excluding VAT per unit                                       |
| inl_costvatrate | The VAT Applicable on cost (Usually ignore this field and take inl_vatrate) |
| inl_desc        | Line Comments                                                               |

# 2.5 Others

| Locations (Shops) - tb_location |                                          |  |  |
|---------------------------------|------------------------------------------|--|--|
| loc_pk                          | iLab Central Primary Key (Never Changes) |  |  |
| loc_name                        | Location Name                            |  |  |
| loc_address                     | Location Address                         |  |  |
| loc_status                      | 1 - Active, 0 - Not Active               |  |  |
| loc_created_by                  | User who created the location            |  |  |
| loc_created_on                  | Date location Created                    |  |  |
| loc_lastupdated_by              | User who last updated the Location       |  |  |
| loc_lastupdated_on              | Date location last updated               |  |  |

# 3. Sample Queries

### Sample query to retrieve product price and reduced price through the barcode:

```
SELECT artbarcode,
artsellprice SellingPriceExcl,
ROUND((artsellprice + (artsellprice * 18 / 100)),2) SellingPriceIncl,
artsaleprice ReducedPriceExcl,
ROUND((artsaleprice + (artsaleprice * 18 / 100)),2) ReducedPriceIncl,
artsalebegin ReducedPriceValidFrom,
artsaleend ReducedPriceValidUntil
FROM tb_article
INNER JOIN tb_department ON artdptid = dptid
WHERE artbarcode = '910984'
```

### Sample query to retrieve total stock quantity in all locations by barcode:

```
SELECT SUM(stk_qty)
FROM tb_article_location_stock
INNER JOIN tb_article ON tb_article_location_stock.stk_artid = tb_article.artid
WHERE tb_article.artbarcode = "
```

# 4. Setup

This section of the manual is intended for iLabMalta Developers to assist in the setup of iLabCentral.

#### **Create Database**

The first job is to run the Database Creation Script on SQL Server. Ideally name the database according to company name as follows:

db\_XXXX\_central

example db\_empire\_central

Avoid long names for the DataBase. (To rename database in script, you just need to replace the name on top twice. Ignore the drop.)

#### tb\_location

The various locations need to be inserted manually in the tb\_location table as follows:

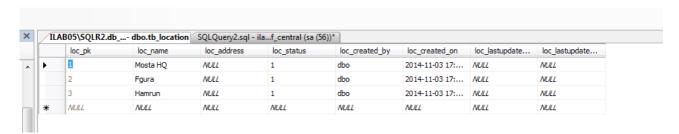

You only need to input the loc\_name. The rest is inserted by default. Take note of the loc\_pk as this needs to be setup for each instance of iLabPOS.

#### **HQ Instance**

The HQ Instance is a normal iLabPOS instance, and should have the following settings:

Reginf.IsMaster = 1 Reginf.hasCentral = 1

Reginf.ilc\_loc\_id = PK for HQ from tb\_location

Reginf.ilc instance = SQL Server Instance Name

Reginf.ilc\_database = database name

Reginf.ilc\_user = user name with read access to database

reginf.ilc\_password = Password

reginf.ilc\_syncclient = 0 (Or 1 to Sync Clients and Credit Control)

From Tools you have a configuration Screen to set all above settings

#### iLabCentral Settings

|                          |                                            |               |                    | '              |  |  |
|--------------------------|--------------------------------------------|---------------|--------------------|----------------|--|--|
| Jser: ADM                | iLabCent                                   | ral Settings  |                    | Terminal: Shop |  |  |
| SQL Instance             | ilab05\sqlr2,1072                          | Database Name | db_mystuff_central |                |  |  |
| Username                 | sa                                         | Password      | ******             |                |  |  |
| Has Central              | ▼                                          | Is Master     | <u> </u>           |                |  |  |
| Sync Clients             |                                            |               |                    |                |  |  |
| Location No.             | 1                                          |               |                    |                |  |  |
| Locations (On Io         | cal database. Re-check after first POSSYNC | )             |                    |                |  |  |
| Location ID              | Location Name                              | This Location | Active ?           | <u> </u>       |  |  |
| )                        | 1 Mosta HQ                                 |               | 1 1                |                |  |  |
|                          | 2 Fgura                                    |               | 0 1                |                |  |  |
| H                        | 3 Hamrun                                   |               | 0 1                |                |  |  |
| H                        |                                            |               |                    |                |  |  |
| H                        |                                            |               |                    |                |  |  |
|                          |                                            |               |                    |                |  |  |
|                          |                                            |               |                    |                |  |  |
|                          |                                            |               |                    |                |  |  |
| 4                        |                                            |               |                    | Þ              |  |  |
|                          |                                            |               |                    |                |  |  |
| <u>T</u> est Connection  |                                            |               |                    |                |  |  |
| <u> Test conflection</u> |                                            |               |                    |                |  |  |

The above is a typical setup. Syncronisation of Clients is not suggested and speak to Support should you wish this feature.

Make sure you have inserted the locations on the MSSQL Server tb\_location first. Then for each Shop/Store, allocate the appropriate the Location No from the loc\_pk.

Now copy the POSSYNC.EXE and execute it.

Ensure through POSSYNC.LOG that the process has started and ended.

!!! It is not a problem if the HQ instance has data already inside. !!!

#### **Slave Instances**

Slave instances should be empty. It can be a copy of the Master Instance when it was empty.

The slave instance is a normal iLabPOS instance, different from the HQ instance, needs to be setup as follows:

Reginf.IsMaster = 0
Reginf.ilc\_loc\_id = PK for Slave from tb\_location
Reginf.hasCentral = 1
Reginf.ilc\_instance = SQL Server Instance Name

Reginf.ilc\_database = database name Reginf.ilc\_user = user name with read access to database reginf.ilc\_password = Password (Coded from Tools Menu)

Once setup, execute the possync and ensure that data is exchanged between slave and master.

#### **Task Scheduling**

The task for the Server HQ to sync should be set to run on the hour, every hour. Important settings for the task are not to start a new task if the old one is still running, and the startup folder should be set to the iLabPOS Instance folder.

The task for the slave shops should be set to run every hour, on the half hour.

### **Upgrading From an existing Instance**

If a client already has iLabPOS setup and populated with data, follow the setup instructions, including setting up of Location Table and Reginf Settings, and run POSSYNC manually to upload all the initial data onto iLabCentral. Ensure that the Latest version of iLabPOS has also been executed at least once to upgrade the local FoxPro Database.